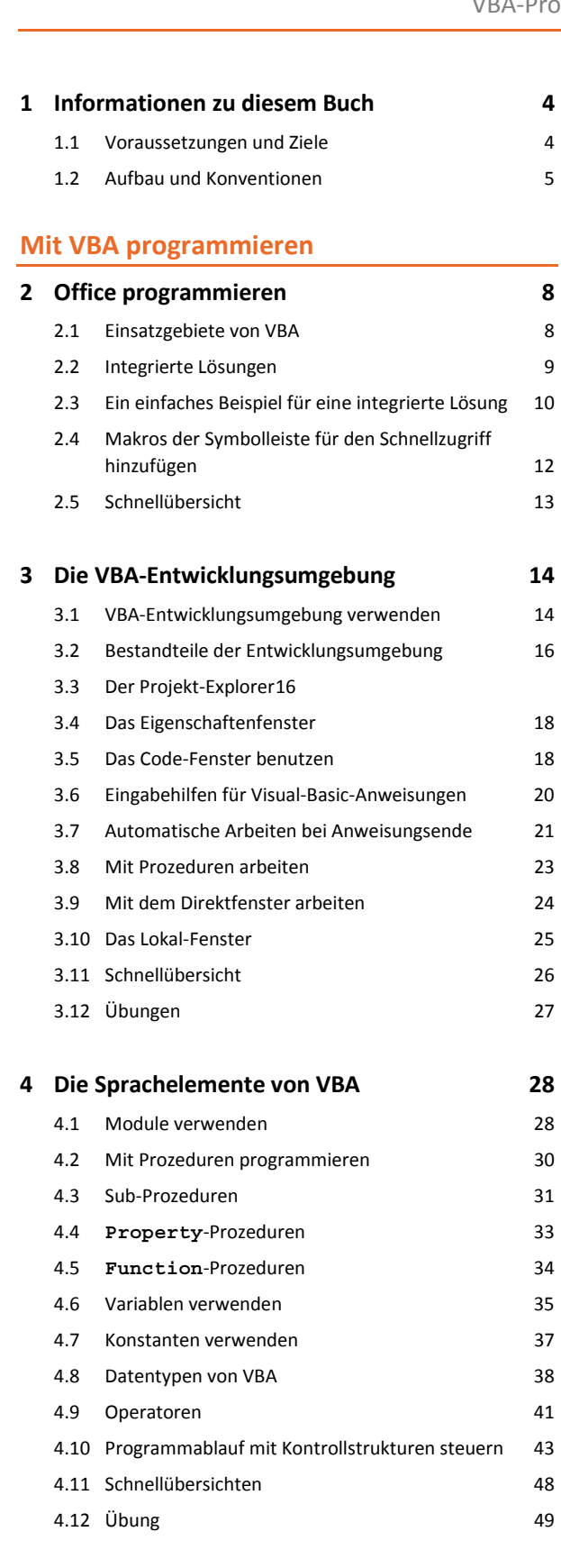

#### **5 Objektorientierte Programmierung mit VBA 50**

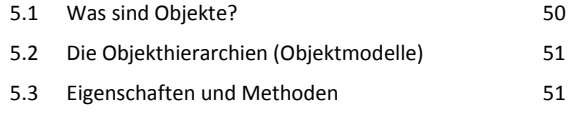

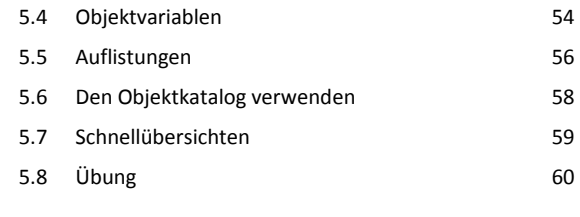

## **6 Gemeinsam genutzte VBA-Elemente 62** 6.1 VBA-Elemente für Office-Anwendungen 62 6.2 Anwendungsfenster programmieren 62 6.3 Dateien suchen 64 6.4 Dialogfenster zur Datei- und Ordnerauswahl 66 6.5 Eingabedialoge und Meldungsfenster 67 6.6 Schnellübersicht 71 6.7 Übung 21

# **Objektmodelle der Office-Anwendungen**

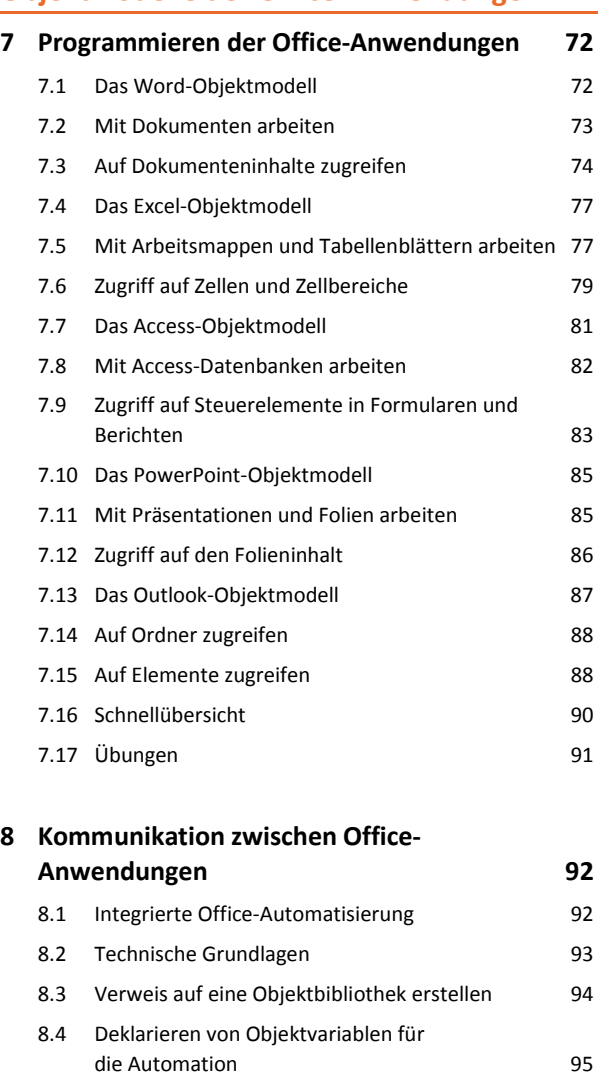

8.5 Objektinstanzen erzeugen 96 8.6 Objekt schließen und Arbeitsspeicher freigeben 99 8.7 Meldungen des Automation-Objekts unterdrücken 101

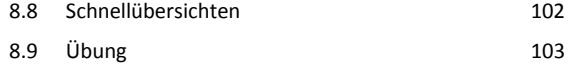

### **Benutzerdefinierte Dialoge und Datenbankzugriffe**

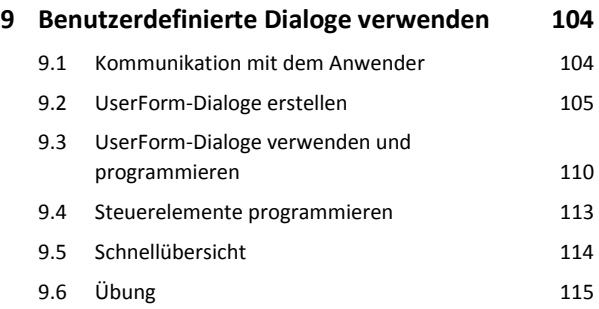

### **10 Datenbankzugriff in Office-Anwendungen 116**

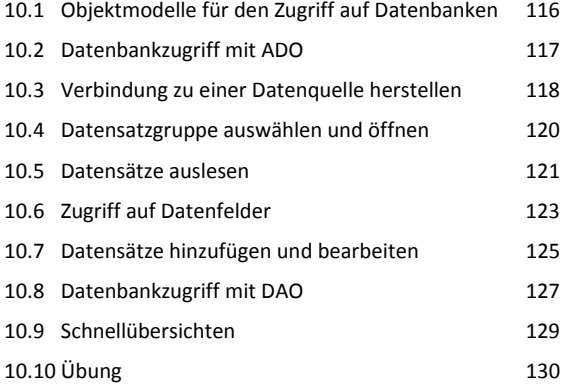

### **Integrierte Lösungen**

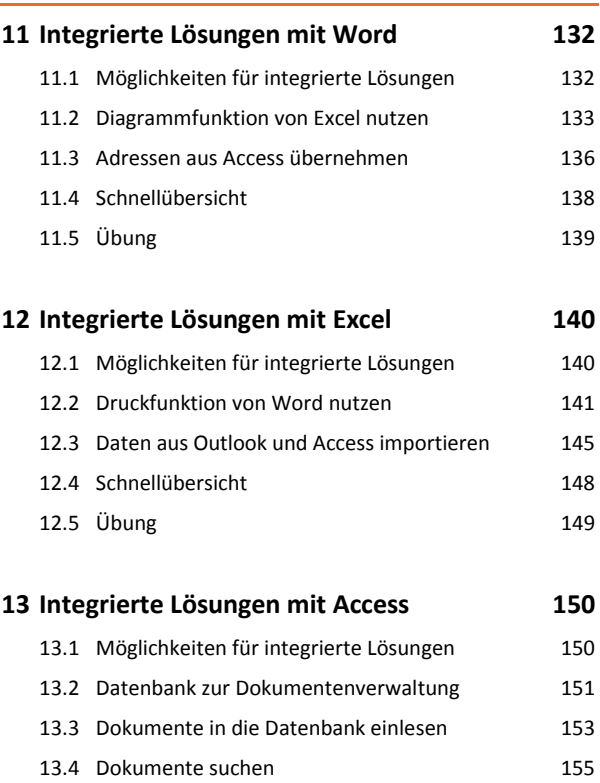

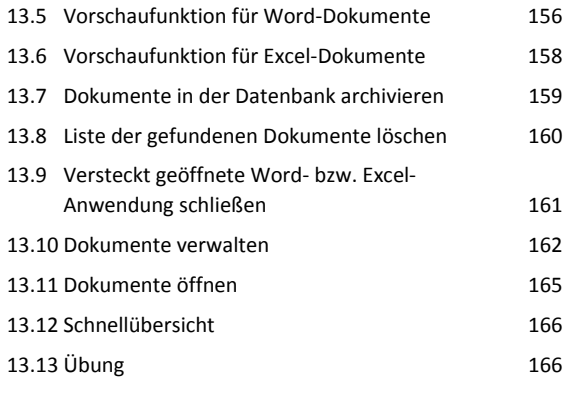

### **14 Integrierte Lösungen mit PowerPoint 168**

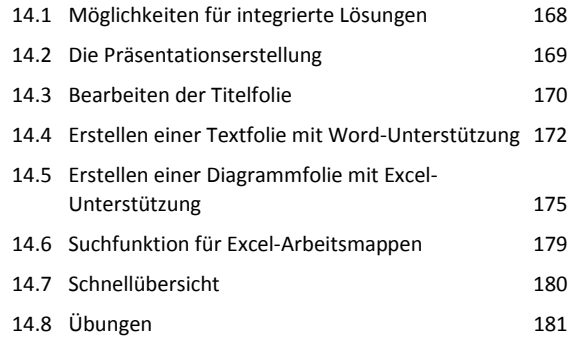

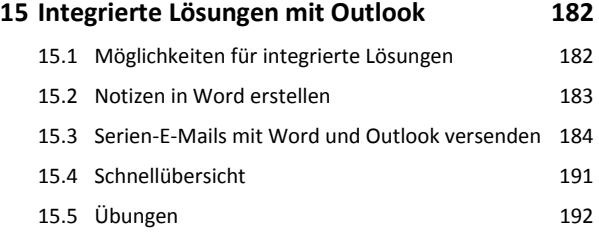

#### **Stichwortverzeichnis 194**